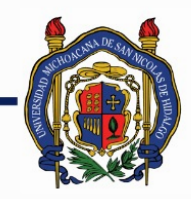

# UNIVERSIDAD MICHOACANA DE<br>SAN NICOLÁS DE HIDALGO

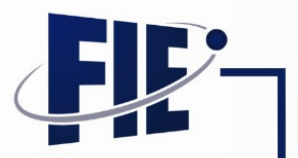

# FACULTAD DE INGENIERÍA ELÉCTRICA

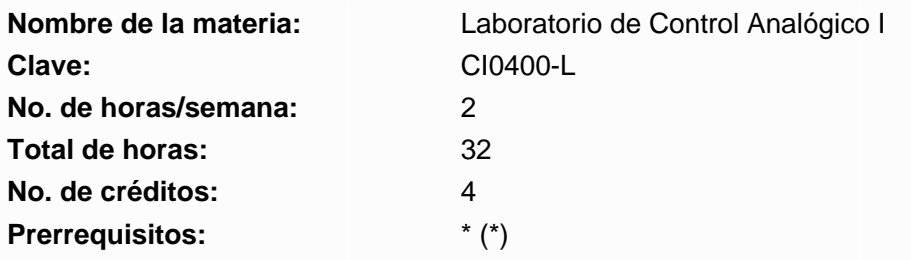

**Objetivo general:** Que el alumno aprenda a utilizar un paquete computacional que le permita ensayar y experimentar los conceptos estudiados en la materia teorica para modelar, analizar, simular, y diseñar un sistema de control, para lo cual se usa el programa de codigos abiertos,scilab.

## **Programa sintético**

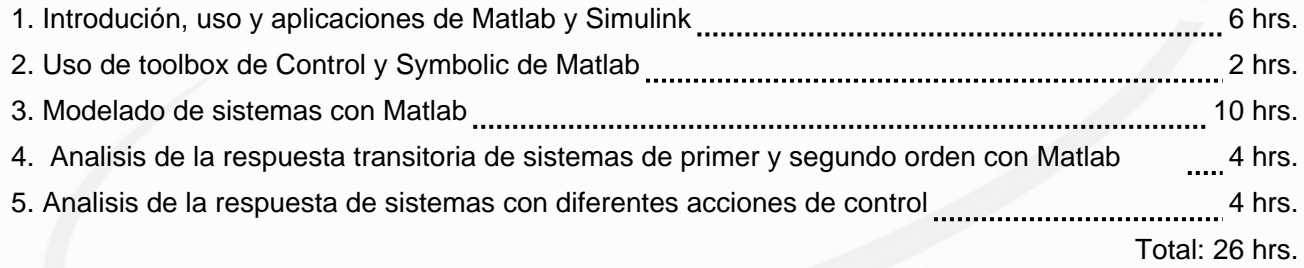

## **Programa desarrollado**

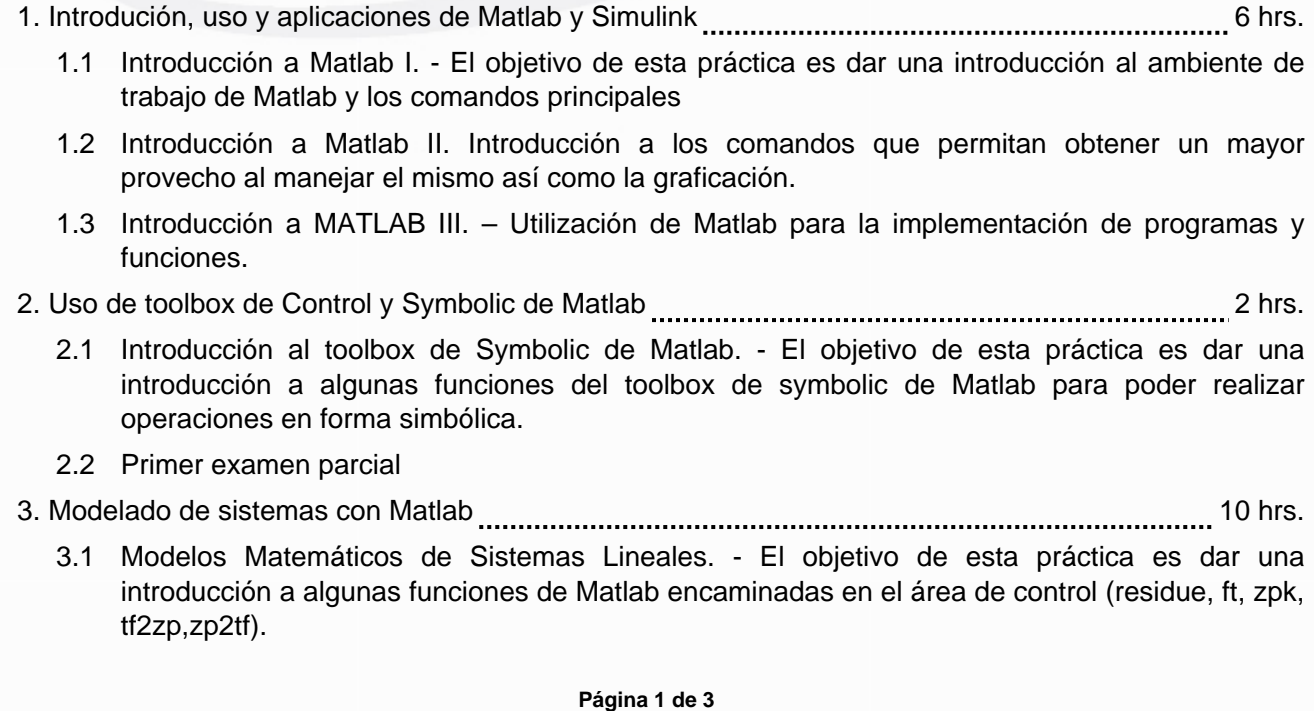

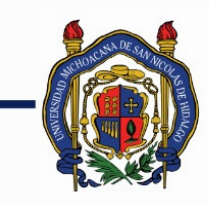

## UNIVERSIDAD MICHOACANA DE SAN NICOLÁS DE HIDALGO

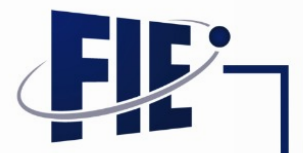

FACULTAD DE INGENIERÍA ELÉCTRICA

- 3.2 Reducción de diagrama de bloques con Matlab.- Utilización de Matlab para la reducción de diagramas de bloques.
- 3.3 Introducción al SimulinK. Realizar operaciones y simulaciones sencillas con el uso grafico de Matlab llamado Simulink.
- 3.4 Aspectos avanzados Matlab/Simulink. Realizar operaciones de transmisión de datos entre el área de trabajo de Matlab y Simulink.
- 3.5 Función de Transferencia y Variables de Estado. Convertir la representación de función de transferencia a variables de estado y viceversa.
- 3.6 Segundo Examen parcial.
- 4. Analisis de la respuesta transitoria de sistemas de primer y segundo orden con Matlab 4 hrs.
	- 4.1 Análisis de la Respuesta Transitoria de Sistemas de Control I.- Hacer uso de los comandos de Matlab y Simulink para analizar un sistema de control de primer orden.
	- 4.2 Análisis de la Respuesta Transitoria de Sistemas de Control II.- Hacer uso de los comandos de Matlab y Simulink para analizar un sistema de control de segundo orden.
- 5. Analisis de la respuesta de sistemas con diferentes acciones de control 4 hrs.
	- 5.1 Diseño de Controladores I.- Hacer uso de los comandos de Matlab y Simulink para analizar sistemas con diferentes acciones de control del tipo ON-OFF, Proporcional (P), Proporcional Integral (PI), Proporcional Integral Derivativo (PID)
	- 5.2 Diseño de Controladores II.- Hacer uso de los comandos de Matlab y Simulink para el diseño de los diferentes tipos de controladores de la practica 14.
	- 5.3 Tercer Examen parcial

## **Bibliografía básica:**

1.-Scilab: Programación y simulación José Luis Calvo Rolle editorial RA-MA, 2009

2.- Fundamentos de scilab y aplicaciones André Alfonso Caro, César Valero Sepúlveda Libro Electronico Gratuito

3.-manual de scilab/Xcos Wikilibro http://es.wikibooks.org/wiki/manual de scilab/Xcos

4.-Solving Control Enginneerringproblems with Matlab Katsuhiko Ogata Prentice Hall

5.-Control Tutorials for Matlab and Simulink: A web Based Approach

**Página 2 de 3**

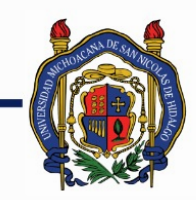

# UNIVERSIDAD MICHOACANA DE SAN NICOLÁS DE HIDALGO

FACULTAD DE INGENIERÍA ELÉCTRICA

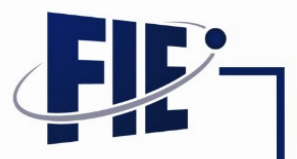

## **Bibliografía complementaria:**

Direcciones útiles de Internet Wikilibro para scilab: es.wikibooks.org/wiki/\_Manual de scilab/Xcos

Documentació para scilab: www.scilab.org/resources/documentación

Tutoriales de control para Matableb: www.engin.umich.edu/group/ctm/

**Metodologías de enseñanza-aprendizaje:**

**Metodologías de evaluación:**